<< EOS 60D >>

- $<<$  EOS 60D  $>>$
- 13 ISBN 9787302302926
- 10 ISBN 7302302928

出版时间:2013-1

页数:328

字数:479000

extended by PDF and the PDF

http://www.tushu007.com

, tushu007.com

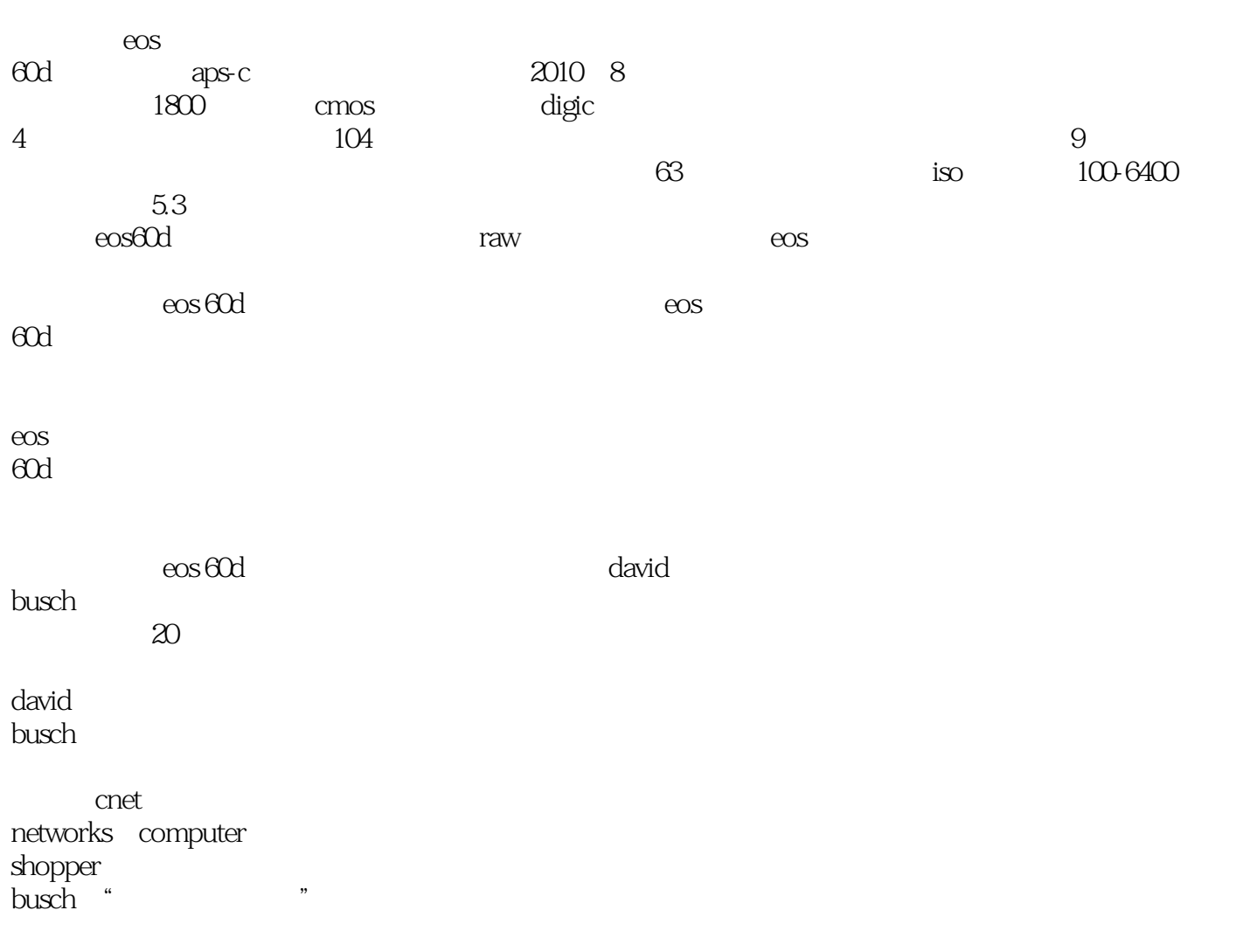

<< EOS 60D >>>

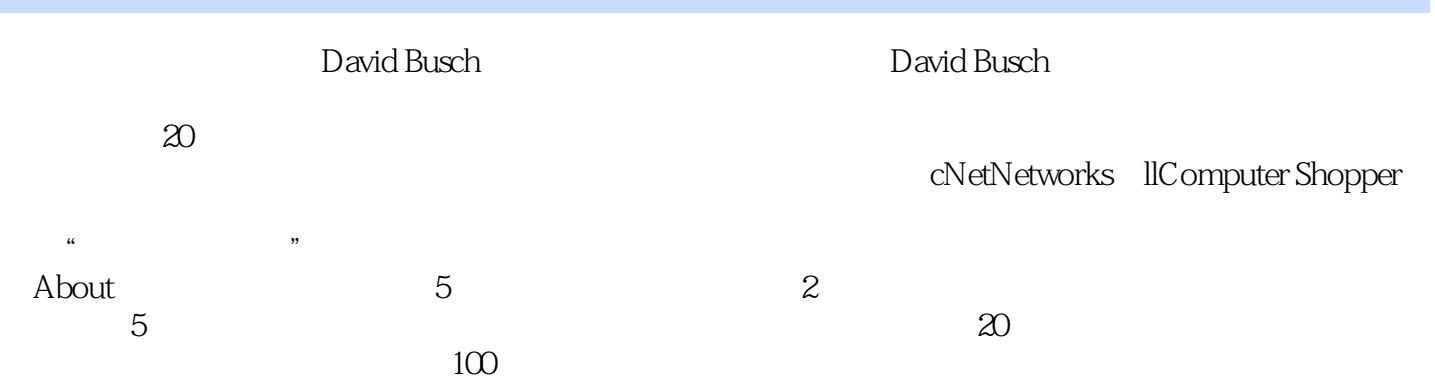

 $,$  tushu007.com

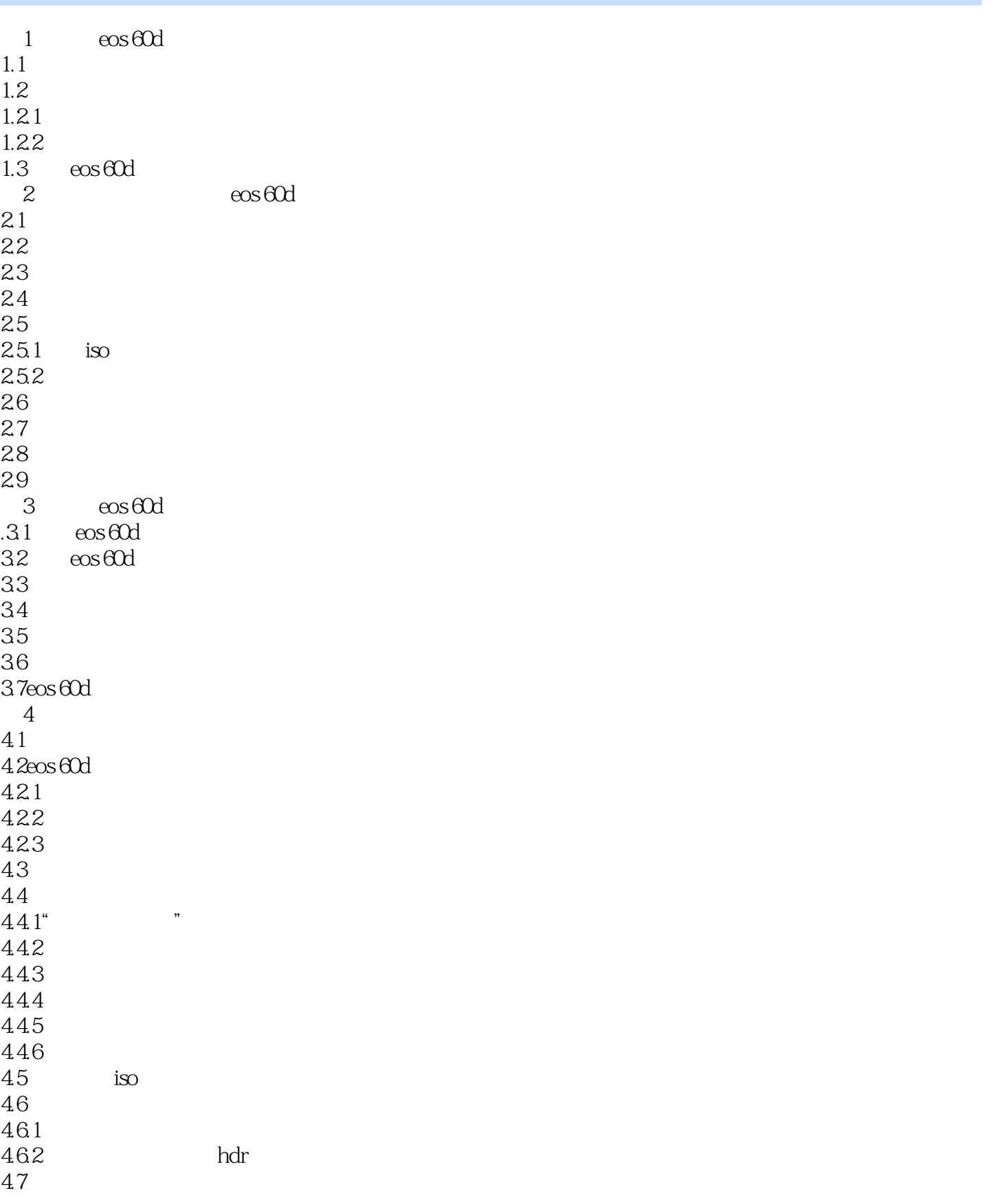

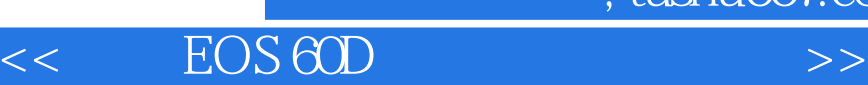

#### $48$ <br> $40^\circ$  $49^\circ$  5  $5$  $5.1$  $5.1.1$  $5.1.2$ 5.1.3  $52$  $5.21$ 5.22 5.23 5.3  $6$ 6.1 6.1.1 61.2 61.3 6.1.4 6.1.5 6.1.6 6.2  $621$ <br> $622$ 6.22 63 631 632 633 634 635  $<sub>7</sub>$ </sub>  $7.1$ 7.2 7.3 7.4 7.4.1 3 7.4.2 7.5  $7.5.1$  $7.52 /$ 7.6wifi  $7.7$ <br>8 第8章定制拍摄和回放菜单  $81 \quad \cos 60d$ 8.2 821 8.22 823

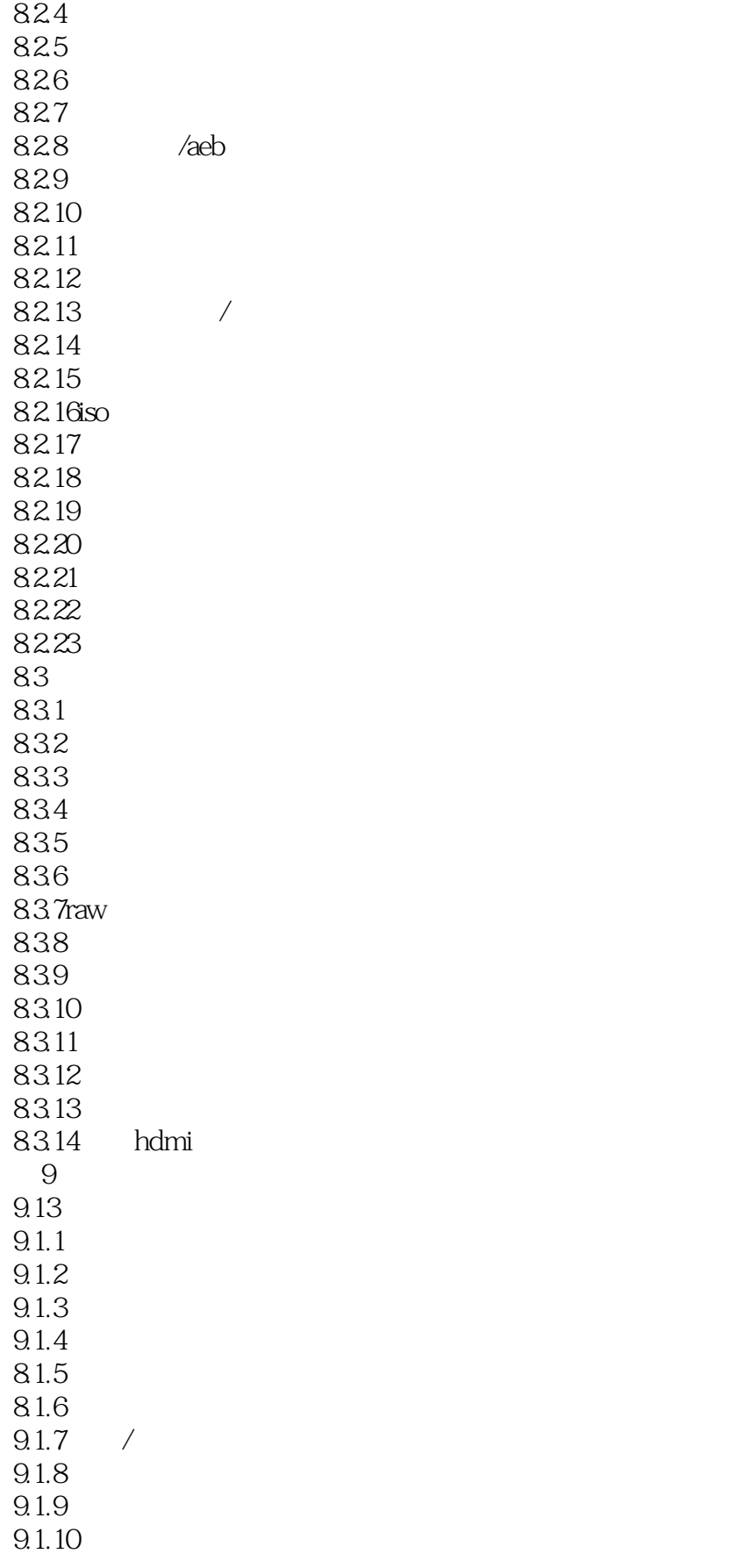

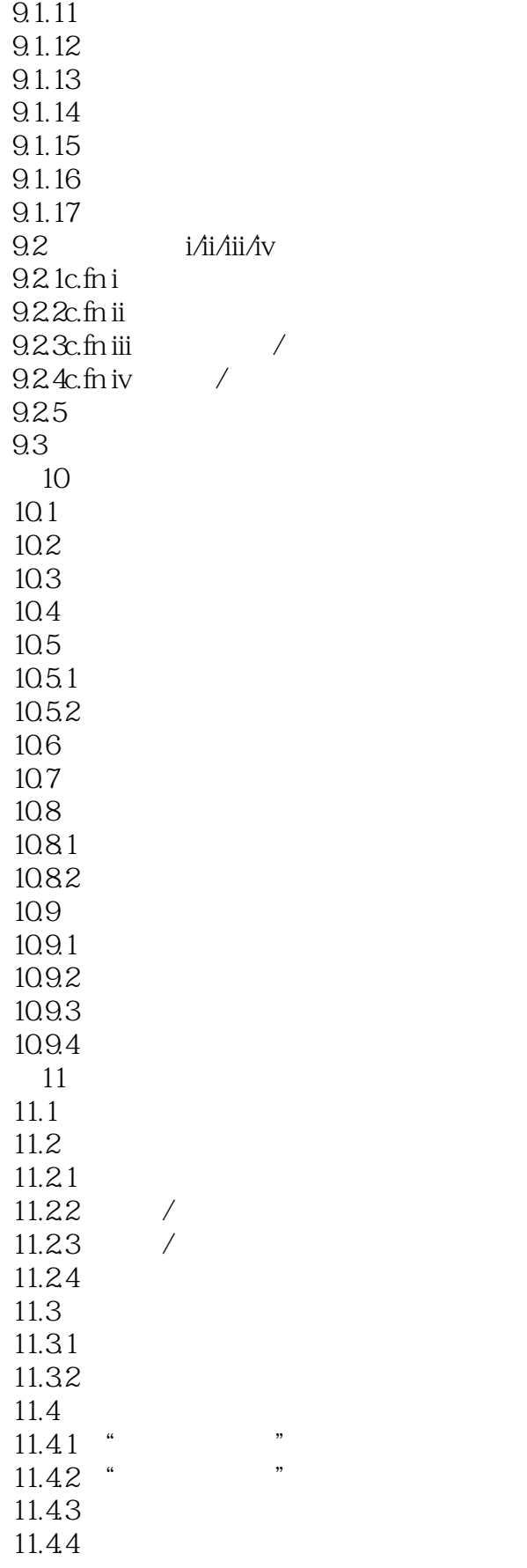

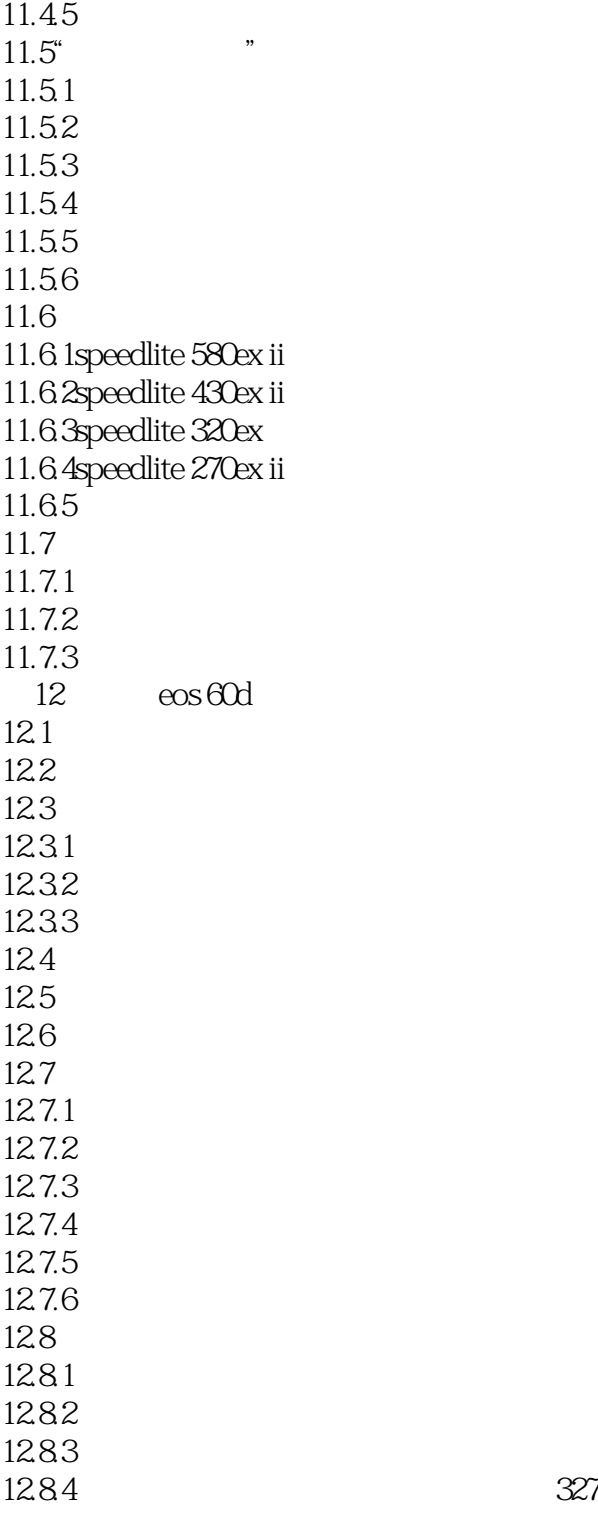

<< EOS 60D >>

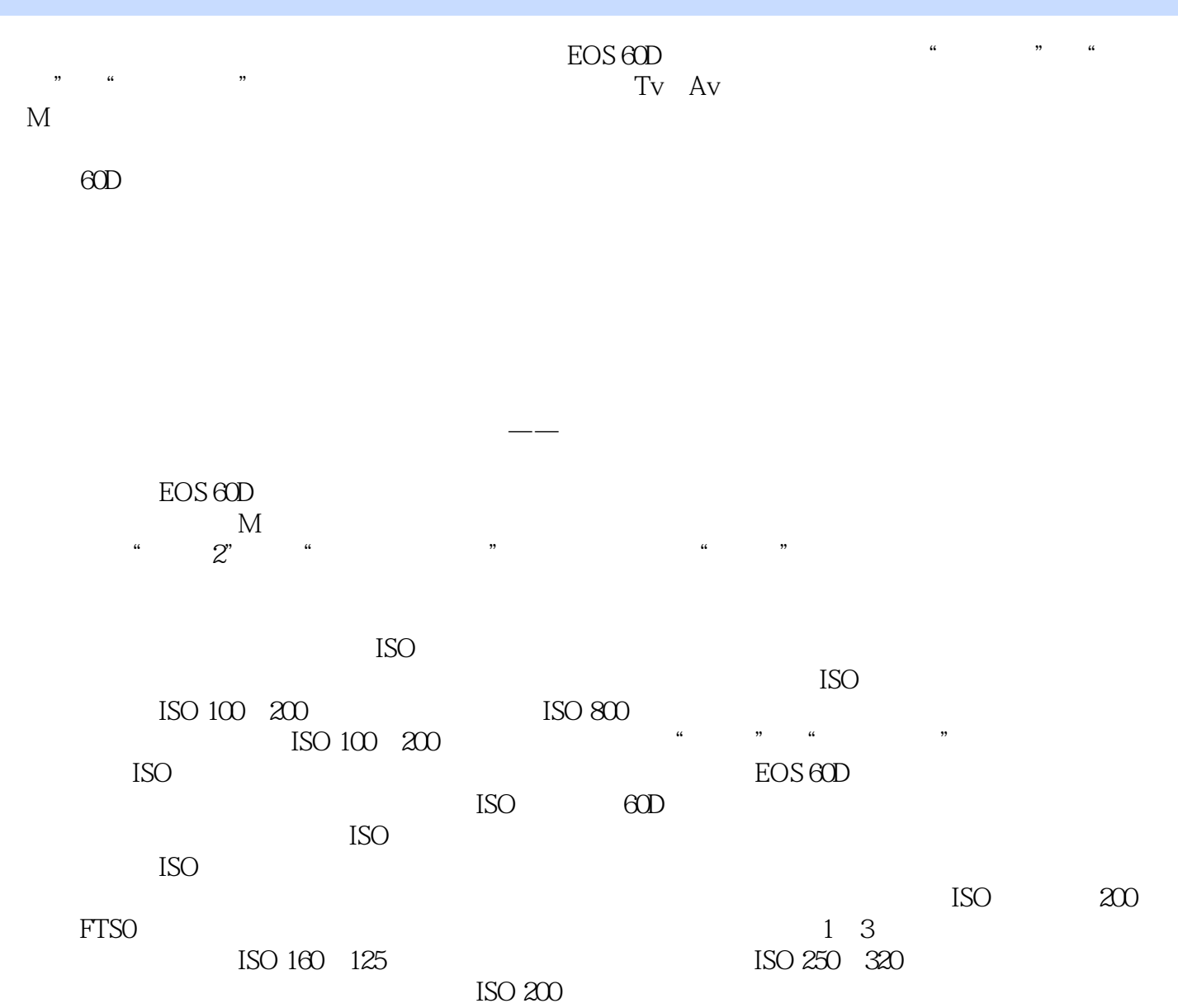

 $,$  tushu007.com

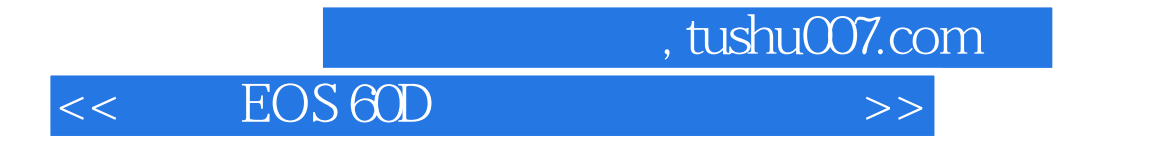

 $\text{EOS}$  60D

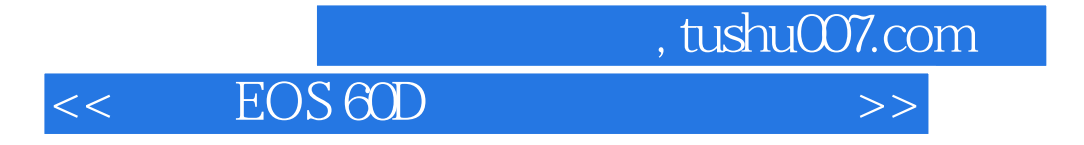

本站所提供下载的PDF图书仅提供预览和简介,请支持正版图书。

更多资源请访问:http://www.tushu007.com